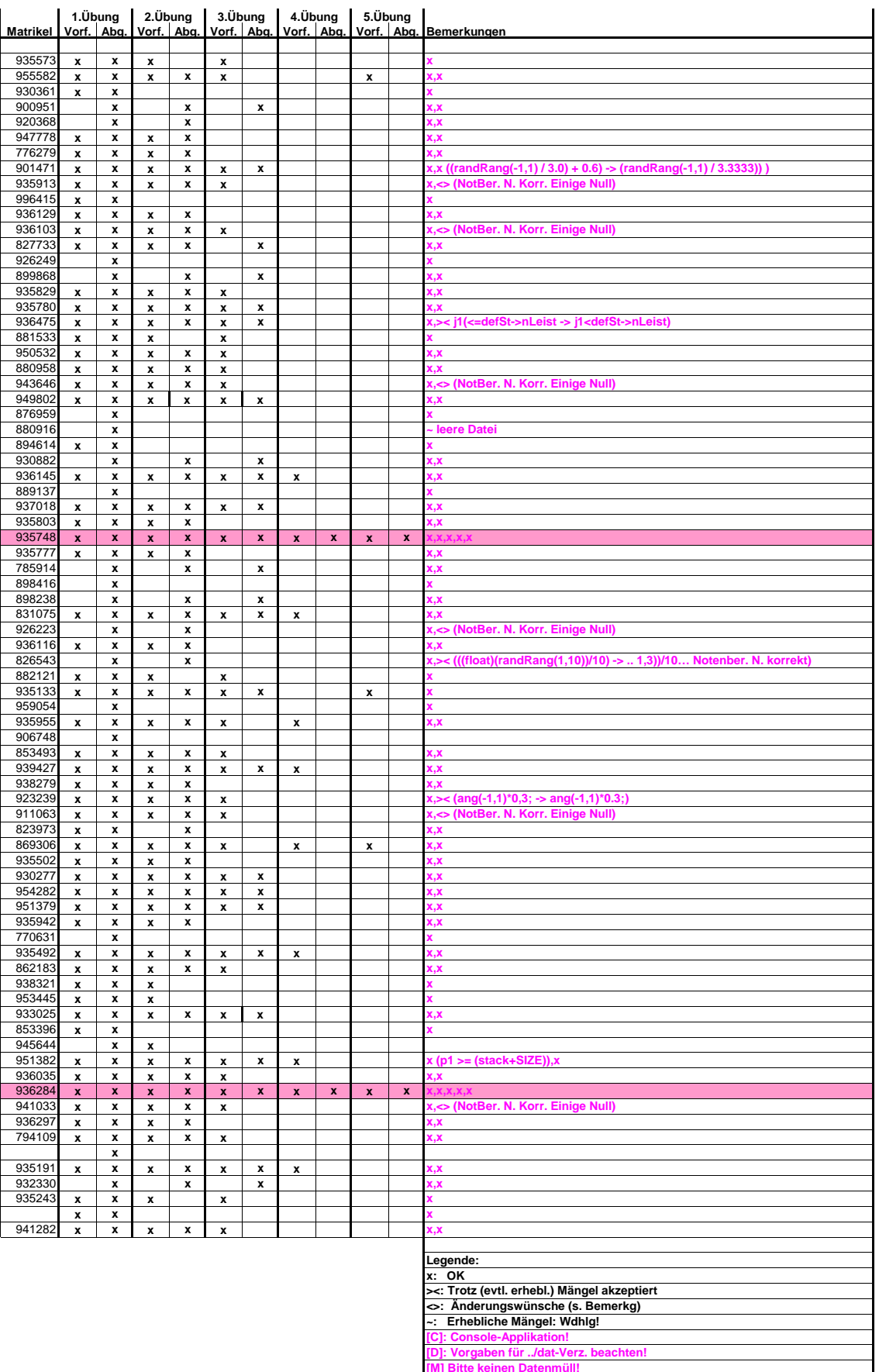

**[T] Timer-Vorgaben beachten! [V]: Bitte Verzeichnisstruktur beachten!**

**5%-Bonus 10%-Bonus**

**[Z]: Bitte zip-Dateien!**